**Mag. Gabriele Bleier**

# **Näherungsmethoden zum Lösen von Gleichungen**

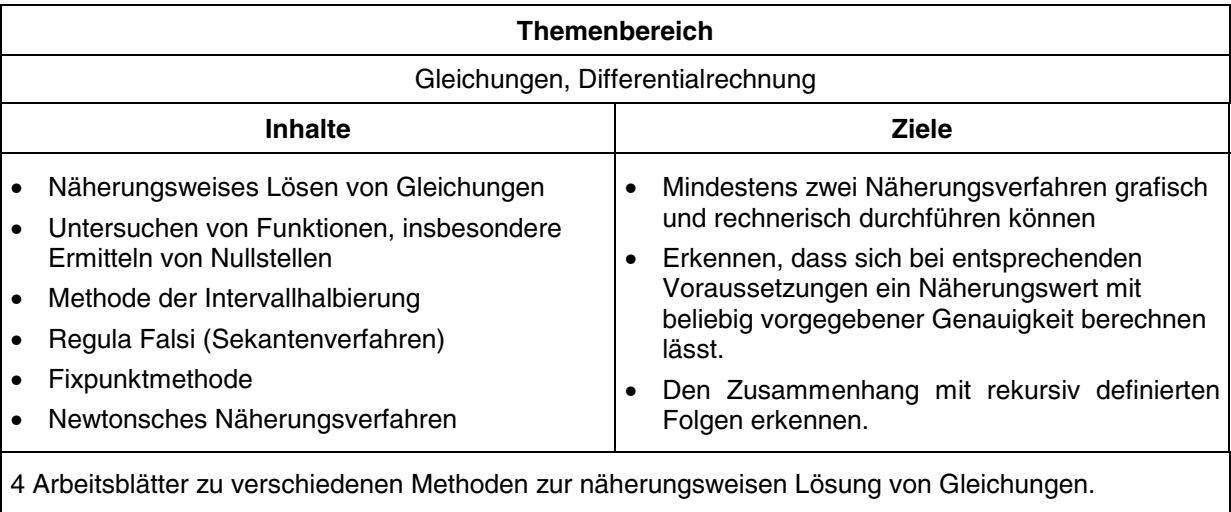

# **Voraussetzungen**

- Berechnen von Funktionswerten
- Aufstellen von Geradengleichungen
- Ermitteln von Schnittpunkten mit der x-Achse
- Begriffe: Sekante, Tangente von Funktionen

# **Software**

Die Programme

- Bin\_Such() zur 6.Klasse und
- NewtonNv() zur 7.Klasse

von der Begleitdiskette zu *Reichel, Müller: Mathematik mit dem TI-92* werden den Schülern zur Verfügung gestellt.

# **Anmerkung**

Die Differentialrechnung wird nicht vorausgesetzt. Tangentengleichungen werden dem GRAFIK-Fenster des TI-92 entnommen.

# **Arbeitsform**

Schülerarbeit anhand der Arbeitsblätter 1 bis 4.

#### **Anregungen** habe ich entnommen aus:

- *Günter Schmidt: Viele Wege führen zur Lösung! Lösen von Gleichungen. In: Mathematik erleben.*
- *Thomas Schmidt: Verfahren zur Lösung von Gleichungen und Gleichungssystemen. In: Numerische Verfahren mit dem TI-92.*

## **Näherungsmethoden zum Lösen von Gleichungen**

Für die meisten Gleichungen lässt sich kein geschlossenes Lösungsverfahren in der Art, wie du es von linearen oder quadratischen Gleichungen kennst, angeben. Im Folgenden werden drei Näherungsverfahren vorgestellt:

- Methode der Intervallhalbierung
- Sekantenverfahren (Regula falsi)
- Tangentenverfahren (NEWTON'sches Näherungsverfahren)

Eine Firma stellt kugelförmige Öltanks her, die 10 000 Liter fassen. Im Inneren der Tanks soll ein Kontakt angebracht werden, der bei nur noch 1 000 Liter Ölmenge ein Warnsignal als Aufforderung zum Nachfüllen gibt.

In welcher Höhe muss dieser Kontakt angebracht werden?

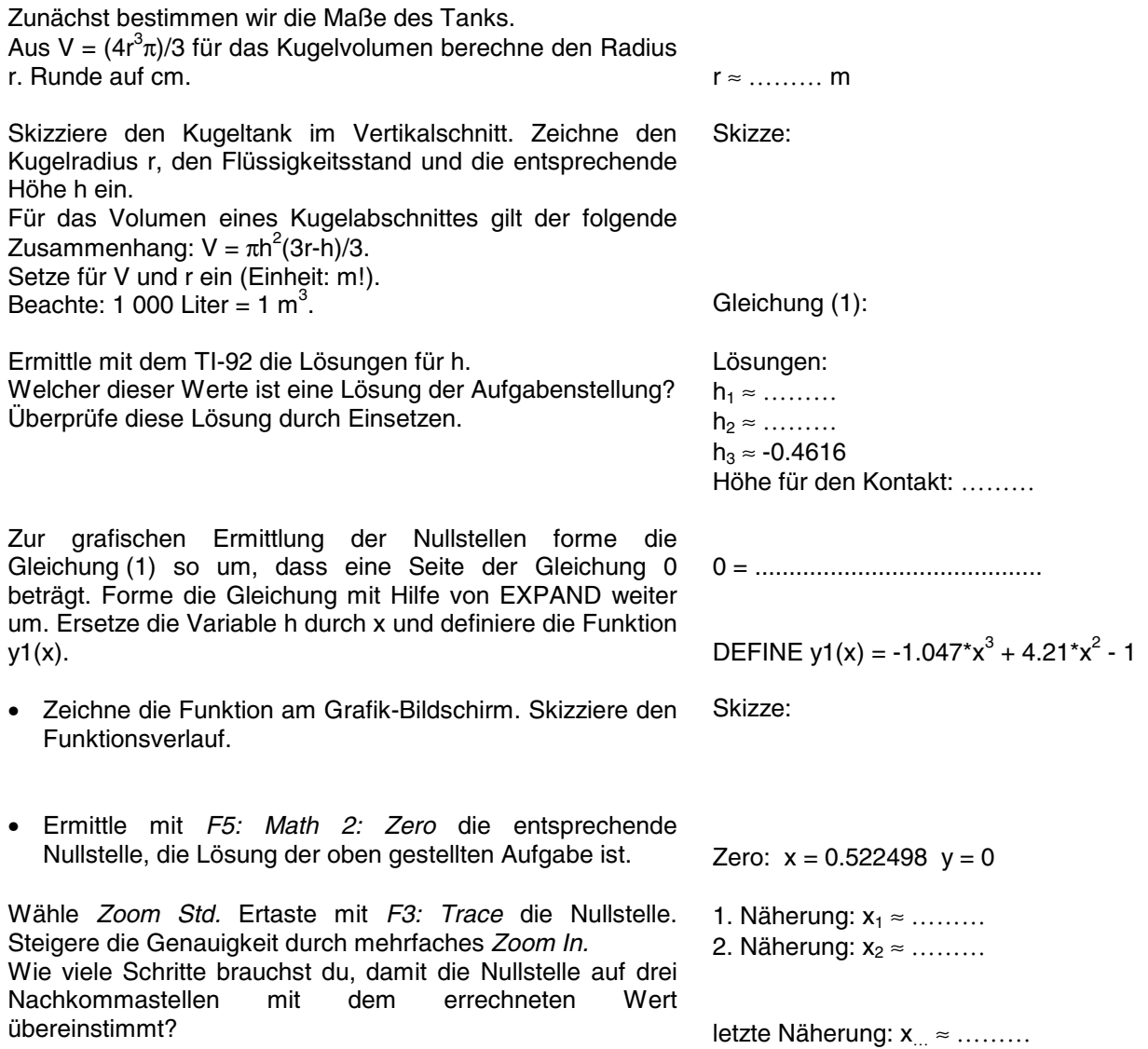

# **Methode der Intervallhalbierung**

#### **Vorgangsweise:**

Wir bestimmen ein Startintervall [a;b], sodass gilt:

 $f(a) < 0$  und  $f(b) > 0$ .

Halbiere das Intervall:  $(a+b)/2 = c$ .

Berechne f(c).

Überlege, ob c im neuen Intervall untere oder obere Grenze ist und ob es daher a oder b ersetzt.

Setze die Intervallhalbierung so lange fort, bis das Intervall kleiner als  $\varepsilon = 0.005$  ist.

Ergänze die Tabelle rechts.

Wie viele Schritte sind notwendig?

Welche Nachkommastellen kennst du in diesem Fall sicher?

Zeichne die jeweiligen x-Werte und die zugehörigen Funktionswerte in der Abbildung ein.

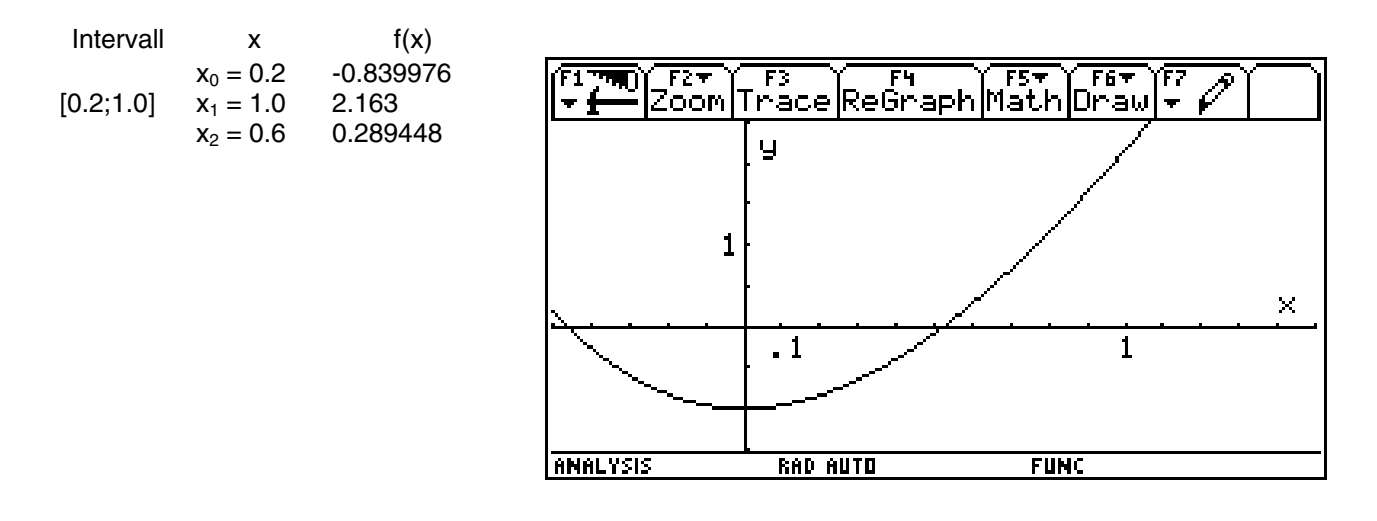

Programm BIN SUCH() (= Binäres Suchen):

Gehe in den HOME-Screen.

Wähle im *VAR-LINK* das Programm *BIN\_SUCH()* aus und bestätige mit *ENTER*.

Der Programmname erscheint nun in der Eingabezeile. Schließe die Klammer und bestätige mit *ENTER*. Das Programm wird damit aufgerufen. Alle weiteren Eingaben erfolgen interaktiv.

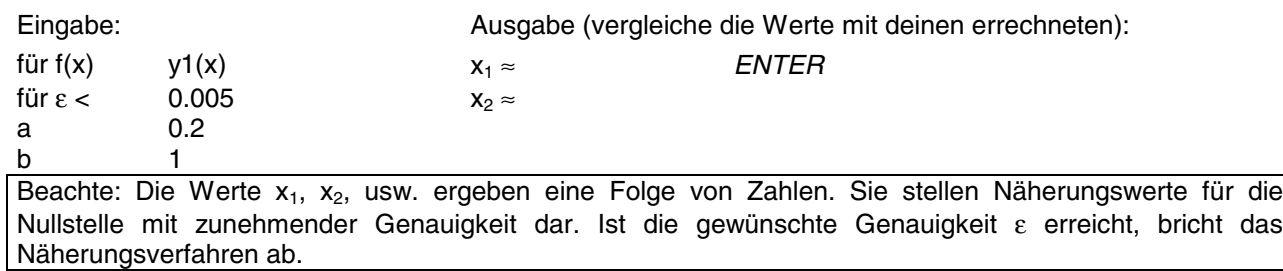

Gehe zurück in den HOME-Screen.

## **Sekantenverfahren (Regula falsi)**

**Vorgangsweise** (siehe auch Szirucsek: Mathematik 7, S. 246f.):

Wähle ein Intervall [a;b] so aus, dass  $f(a) < 0$  und f(b) > 0 gilt und genau eine Nullstelle in diesem Intervall liegt.

Berechne die Funktionswerte.

Verbinde die entsprechenden Punkte am Graphen durch eine Sekante. Ermittle die Gleichung der Sekante.

Schneide die Sekante mit der x-Achse und berechne den entsprechenden Funktionswert f(x). x<sub>1</sub> stellt die erste Näherung für die Nullstelle dar.

x<sub>1</sub> ersetzt nun die untere Grenze im ursprünglichen Intervall.

Ermittle die Gleichung der Sekante s<sub>2</sub> usw. (Eine allgemeine Formel und ihre Herleitung für  $x_{n+1}$ findest du im Buch Bsp. 1220.)

Setze das Verfahren so lange fort, bis der Unterschied zwischen letztem und vorletztem Näherungswert kleiner als  $ε = 0.005$  ist.

Wie viele Näherungsschritte sind diesmal notwendig, um die gewünschte Genauigkeit zu erreichen?

Zeichne die Intervalle, die entsprechenden Sekanten und Schnittstellen mit der x-Achse für  $s_1$ ,  $s_2$  und  $s_3$  in der Abbildung ein.

ा जा।  $F27$  $\overline{\mathbf{F}}$  $F5$  $F6$ Trace ReGraph Math Draw Zoom . . y 1  $\mathcal{C}$  $\cdot$  1  $\mathbf{1}$ **ANALYSIS FUNC RAD AUTO** 

Beginne im Intervall [0.2;1.0].

 $f(0.2) \approx$  ………  $f(1.0) ≈$  ………

 $(y1(1) - y1(0.2)) / (1 - 0.2) = k$ solve(y=k\*x+d  $x=0.2$  and y=y1(0.2) and k= ...,d)

Sekante  $s_1 \approx 3.75x - 1.59$ 

 $X_1 \approx \ldots \ldots$  $y_1 \approx \ldots \ldots$ 

neues Intervall:  $f(0.424) \approx$  ……… f(1.0) ≈ ………

## **Tangentenverfahren (NEWTON'sches Näherungsverfahren)**

#### **Vorgangsweise:**

Wir beginnen bei einem ersten Näherungswert x<sub>1</sub> nahe der gesuchten Nullstelle und zeichnen an dieser Stelle eine Tangente an den Graph der Funktion f.

Der Schnittpunkt der Tangente mit der x-Achse ergibt den nächsten Näherungswert x<sub>2</sub> für die Nullstelle der Funktion.

An der Stelle  $x_2$  wird wieder eine Tangente gelegt. Setze fort.

Wie viele Näherungsschritte sind notwendig, um eine Genauigkeit von  $ε = 0.005$  zu erreichen?

Zeichne die Stellen  $x_1$ ,  $x_2$  und  $x_3$  sowie die Punkte T<sub>1</sub>,  $T<sub>2</sub>$  und  $T<sub>3</sub>$  und die entsprechenden Tangenten in der Abbildung ein.

Am TI-92: *Graph Zoom Standard F5 Math A:Tangent* Tangente an der Stelle  $x_1 = 0.2$ Tangentengleichung: t1: y ≈ ..................................

 $x_2 \approx \ldots \ldots$ 

Tangentengleichung: t<sub>2</sub>:  $y$  ≈

 $x_3 \approx \ldots \ldots$ t<sub>3</sub>:  $y \approx$ 

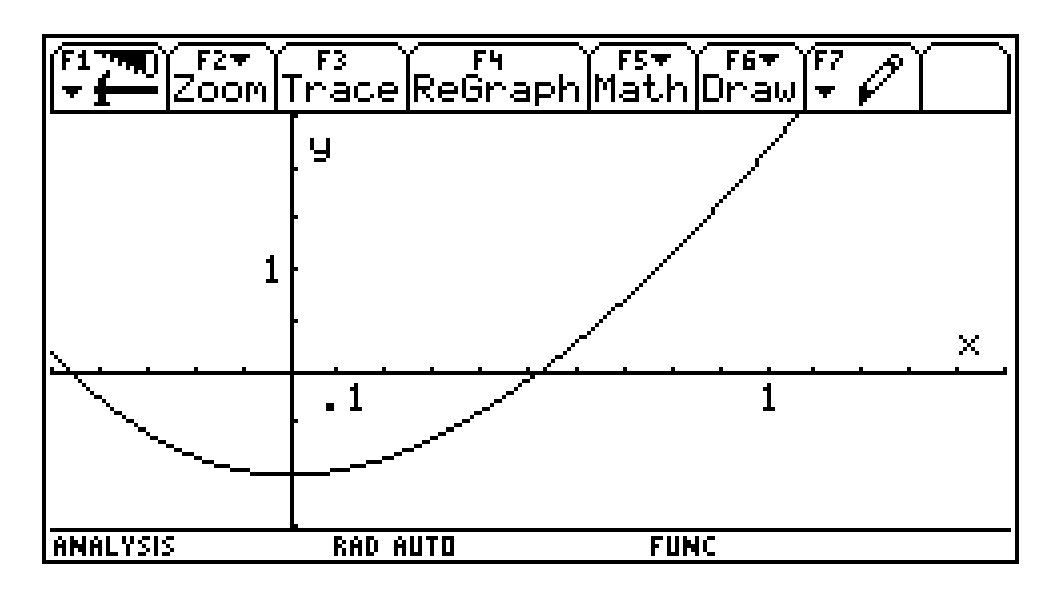

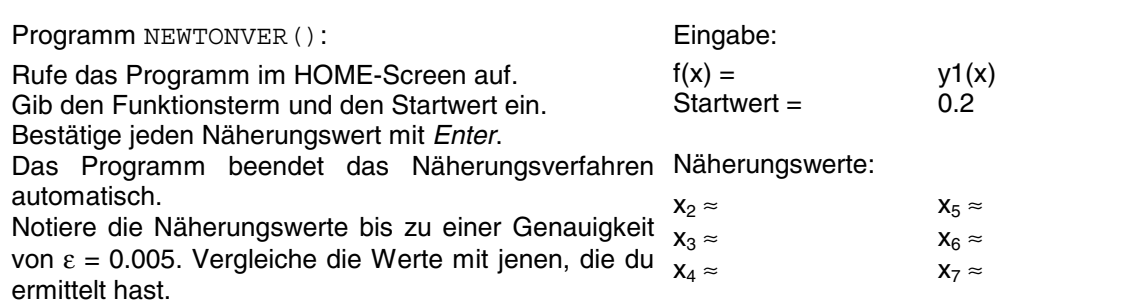